#### **Introdução às Medidas em Física (4300152)**

#### **Aula 06 (05/05/2023)**

*Paula R. P. Allegro paula.allegro@usp.br*

## **Na aula de hoje:**

- Resumo dos principais pontos da aula anterior
- Conceitos:
	- o Medidas indiretas
	- o Análise de dados:
		- Análise Gráfica ajuste de reta
		- Comparação com um modelo

• Experiência 4: Movimento de Queda Livre

## **Referências para a aula de hoje:**

- Apostila do curso (página principal do moodle):
	- o Capítulo IV: Interpretação Gráfica De Dados
	- o Experiência IV (Aulas 06 e 07) Queda Livre.

#### **Da aula Anterior -Média ponderada**

$$
\overline{f}_{\text{pond}} = \frac{p_1 f_1 + p_2 f_2 + p_3 f_3 + p_4 f_4 + p_5 f_5}{p_1 + p_2 + p_3 + p_4 + p_5}
$$

$$
\bar{f}_{pond} = \frac{\sum p_i f_i}{\sum p_i} \qquad \text{onde:} \quad p_i = \frac{1}{\sigma_{f_i}^2}
$$

 $\textcolor{black}{\bullet}\ \,$  E a incerteza de  $\bm{\bar{f}}_{\bm{pond}}$  é dada por:

$$
\sigma_{f_{pond}} = \sqrt{\frac{1}{\sum p_i}}
$$

#### **Aula de hoje: Análise Gráfica**

- Como determinar o comportamento dos meus dados experimentais?
- Será que os dados seguem algum modelo proposto?

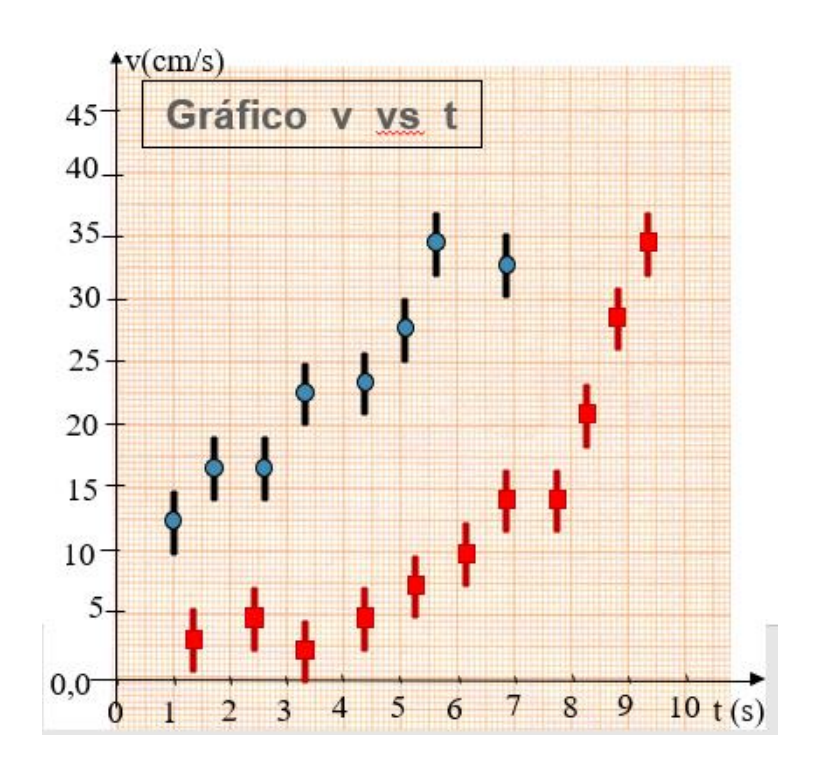

#### **Gráficos**

- O que um gráfico deve conter:
	- o Título e legenda do gráfico
	- o Legenda e unidade nos eixos
	- o Escala adequada para os eixos
	- o Dados experimentais e incertezas
	- o Funções teóricas ou curvas médias (algumas vezes é optativo)

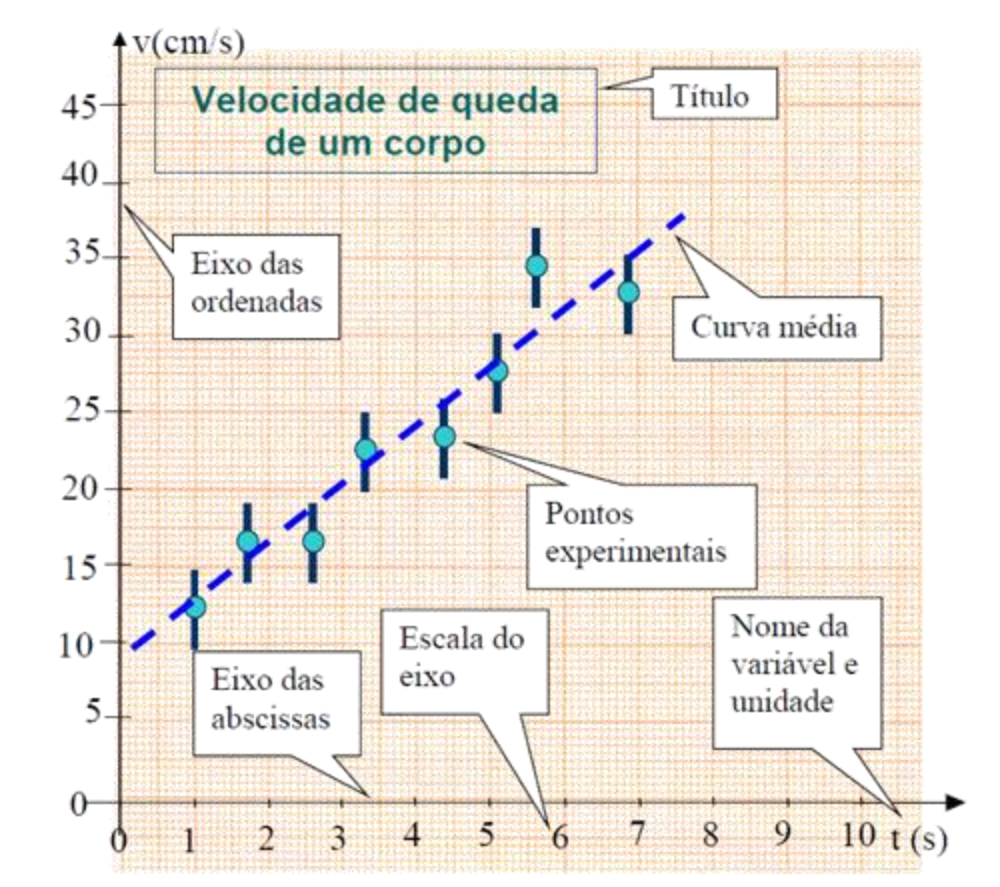

Figura 3.1. Componentes típicos de um gráfico científico padrão.

## **Eixos em um gráfico**

- Escolha uma escala que se adapte ao tamanho do papel utilizado
- Utilize APENAS escalas "múltiplas" (na base 10) de 1, 2 ou 5

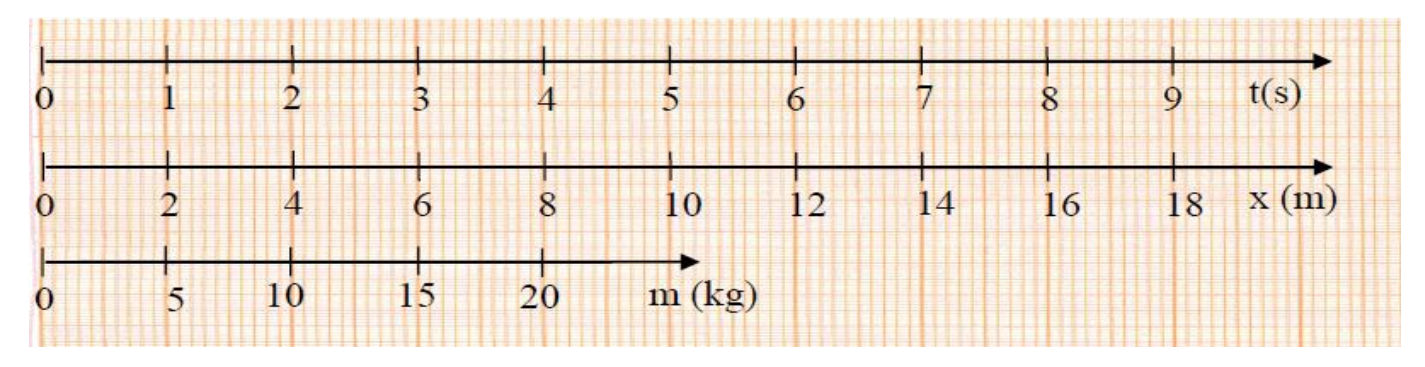

• Gradue os eixos de 1 em 1 cm (ou 2 em 2). Evite escalas muito espaçadas ou muito comprimidas

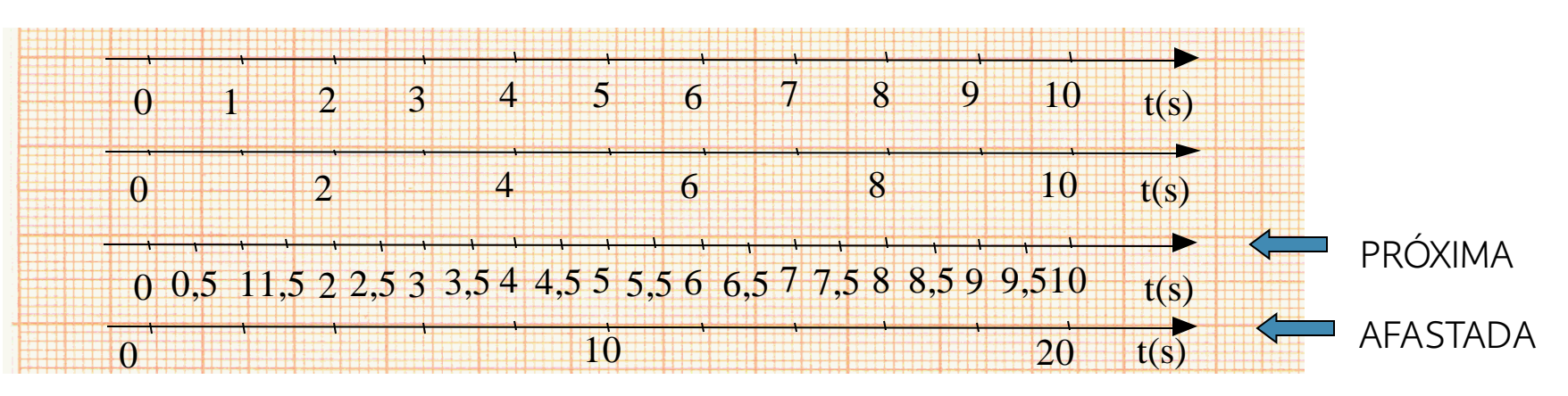

## **Eixos em um gráfico**

- Desenhe os eixos. Não utilize os eixos e escalas pré-desenhadas no papel
- Coloque legendas em cada um dos eixos
- NUNCA escreva os valores dos pontos nos eixos nem desenhe traços indicando os pontos

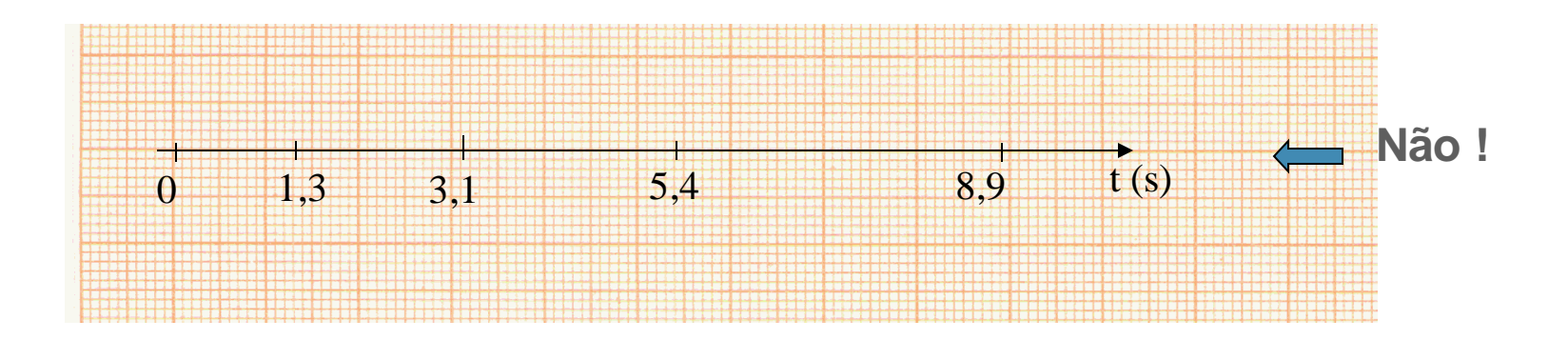

#### **Representação dos pontos no gráfico**

- Utilize marcadores visíveis
- Represente as barras de incerteza em y e x (quando houver) de forma clara
- NUNCA LIGUE OS PONTOS

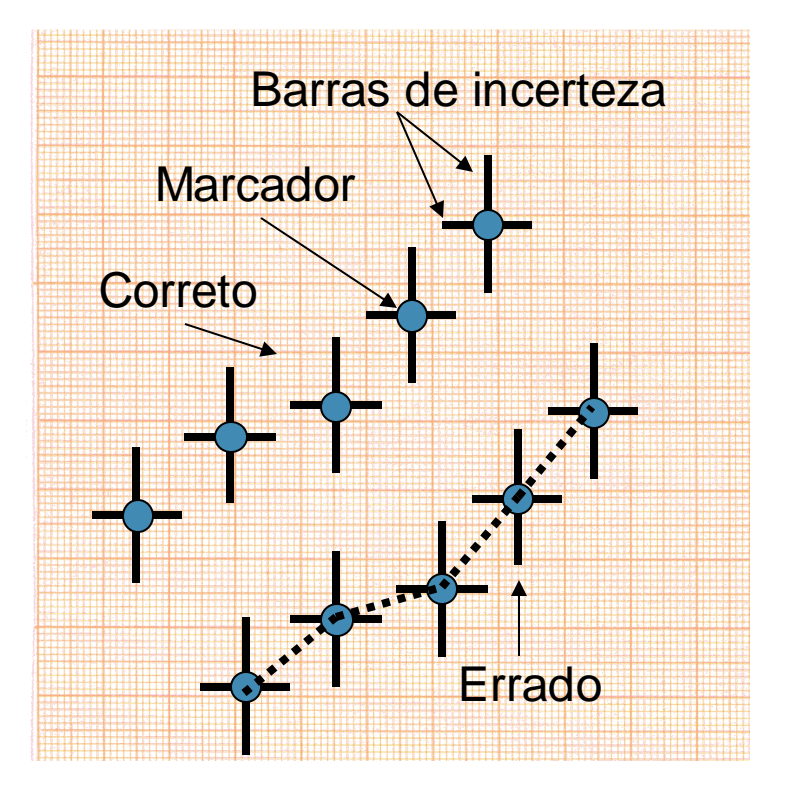

#### **Representação dos pontos no gráfico**

- Utilize marcadores visíveis
- Represente as barras de incerteza em y e x (quando houver) de forma clara

#### • NUNCA LIGUE OS PONTOS

• Conjunto de dados diferentes devem ser representados com símbolos (ou cores) diferentes

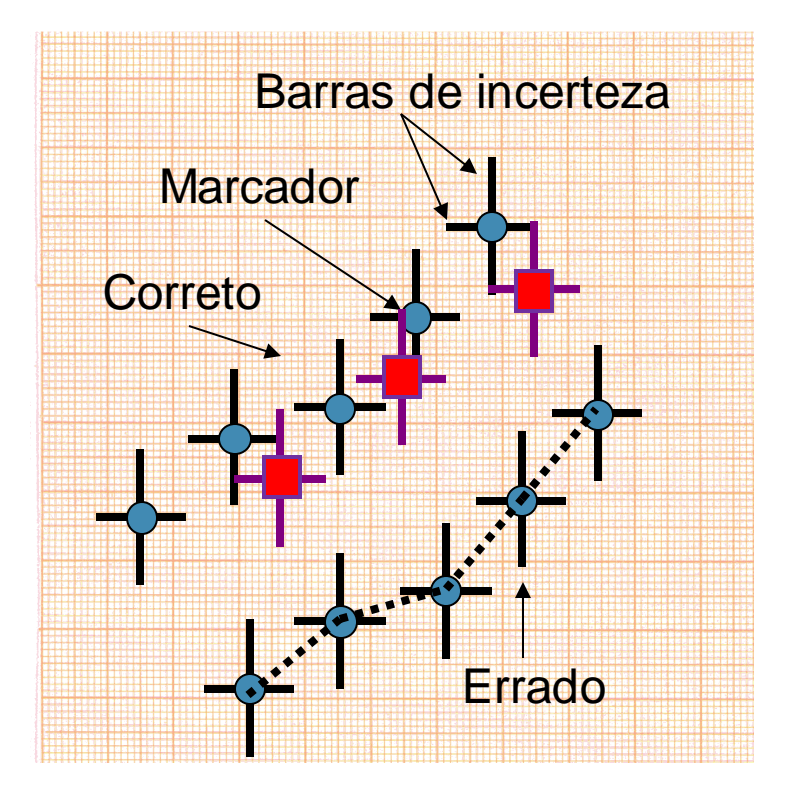

**Ajuste de função**

- Dados seguem um comportamento aparentemente linear
- Escolha de um modelo:

 $Y = A + B X$ 

• Neste exemplo:

 $v(t) = A + B t$ 

- Ajustar uma reta média entre os pontos experimentais
- Critério: distribuir pontos igualmente entre os dois lados da reta

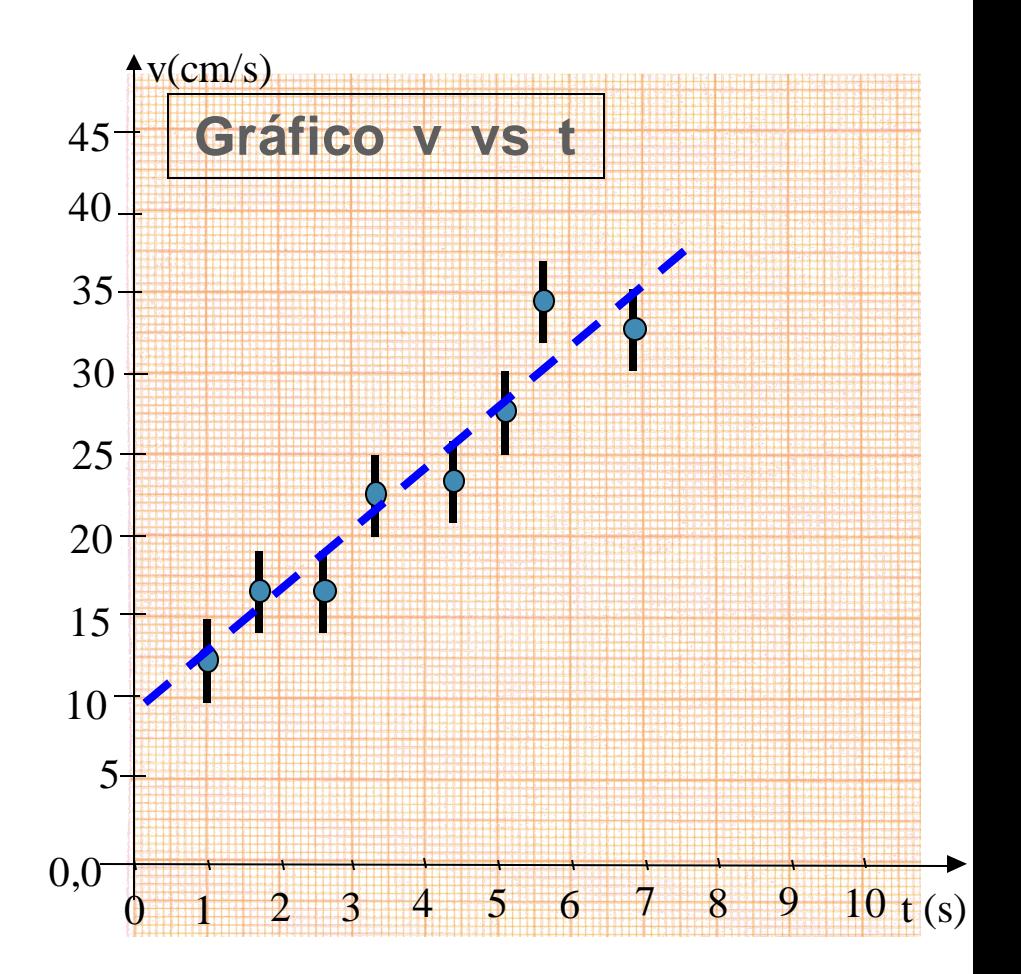

### **Compatibilidade com modelo**

• Verificar SEMPRE se o modelo escolhido (reta média) realmente descreve adequadamente a tendência dos dados experimentais

• Pontos vermelhos – reta claramente NÃO representa a tendência dos dados, apesar da distribuição igualitária dos pontos ao redor da reta

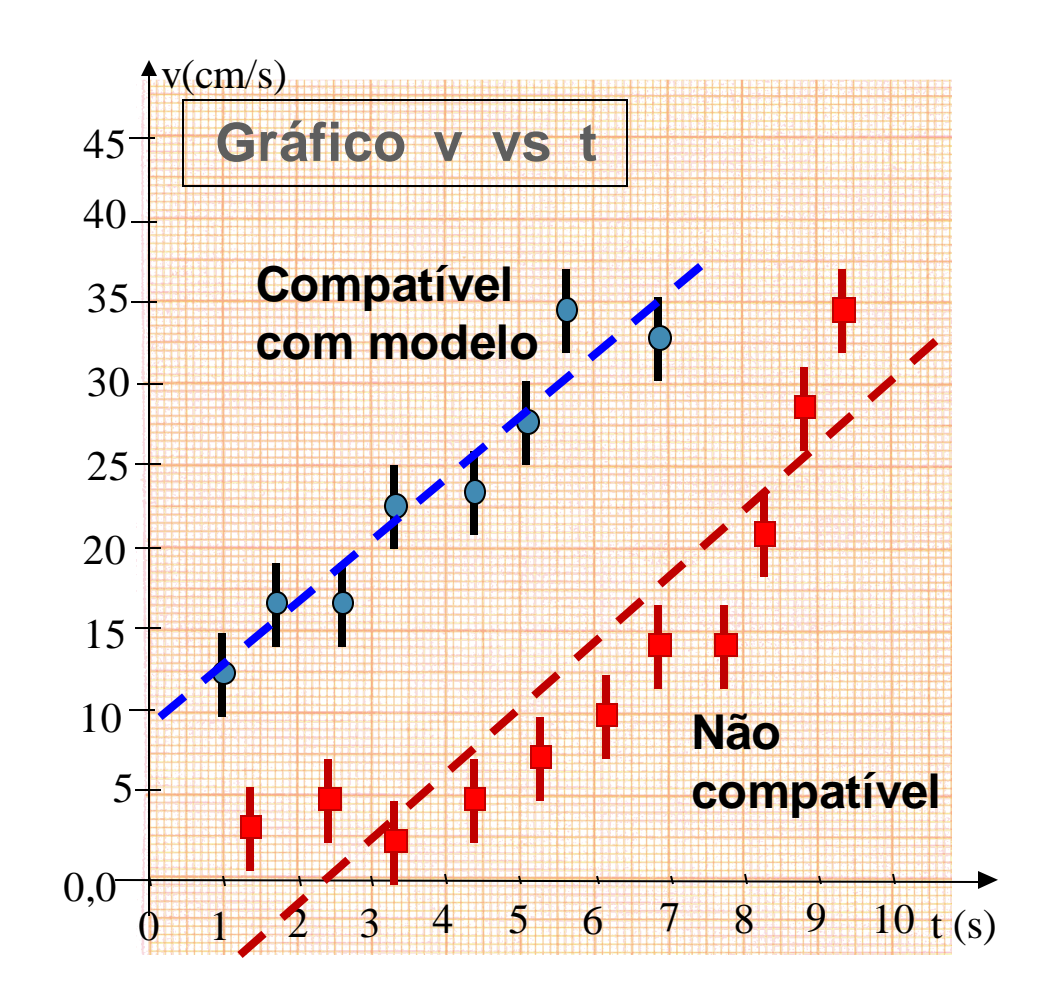

#### **Análise Gráfica - ajuste de reta**

• Modelo linear:

 $Y = A + B X$ 

- Determinação dos coeficientes angular (A) e linear (B):
	- o Coeficiente linear A: ponto em *y* que a reta cruza o eixo vertical (*x=0* )
	- o Coeficiente angular B:
		- Escolher pontos distantes sobre a reta, que NÃO sejam pontos experimentais

$$
B = \tan \theta = \frac{\Delta Y}{\Delta X} \left| \text{ reta} = \frac{\Delta v}{\Delta t} \right| \text{ reta}
$$

$$
= \frac{v_2 - v_1}{t_2 - t_1}
$$

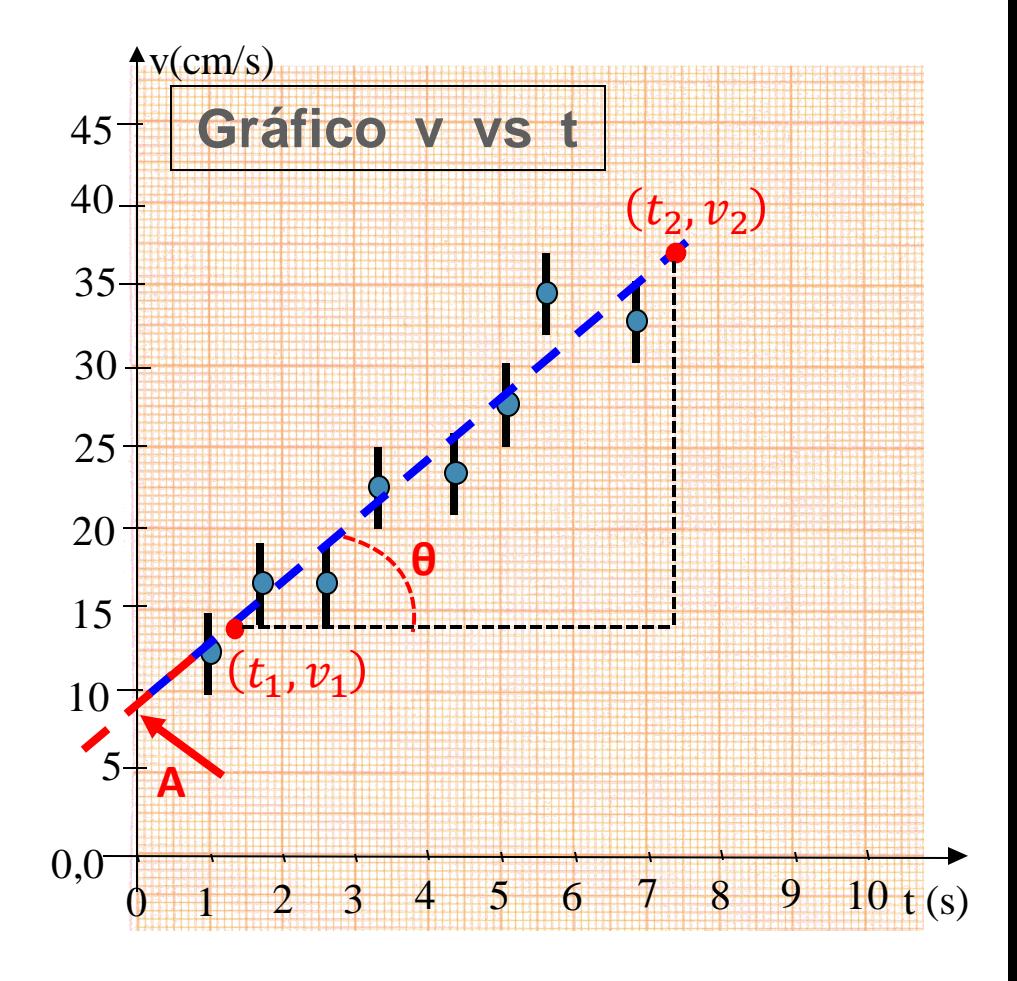

• A incerteza de A e B também é obtida graficamente:

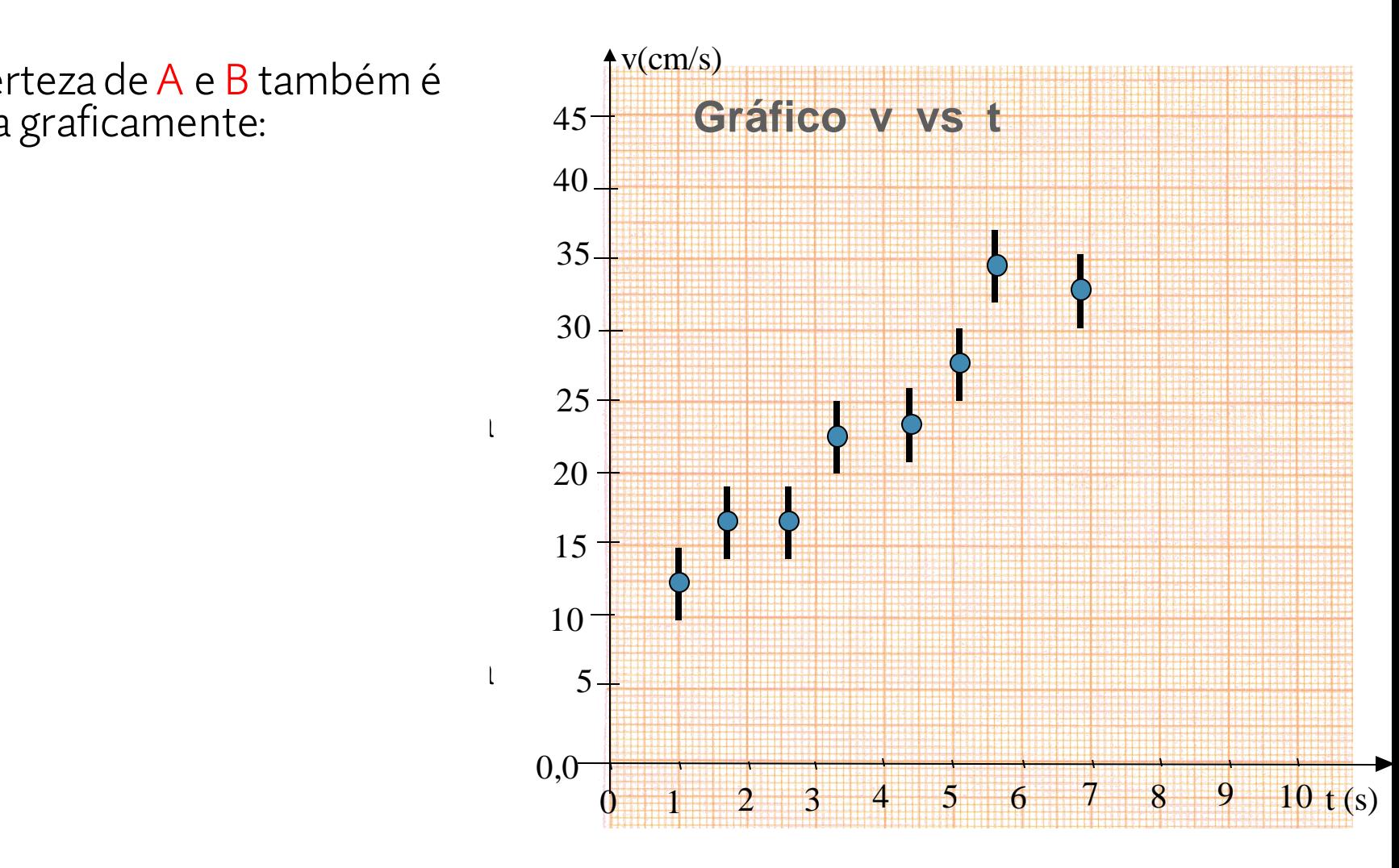

- A incerteza de A e B também é obtida graficamente:
	- 1) Determinar a região da incerteza dos pontos.

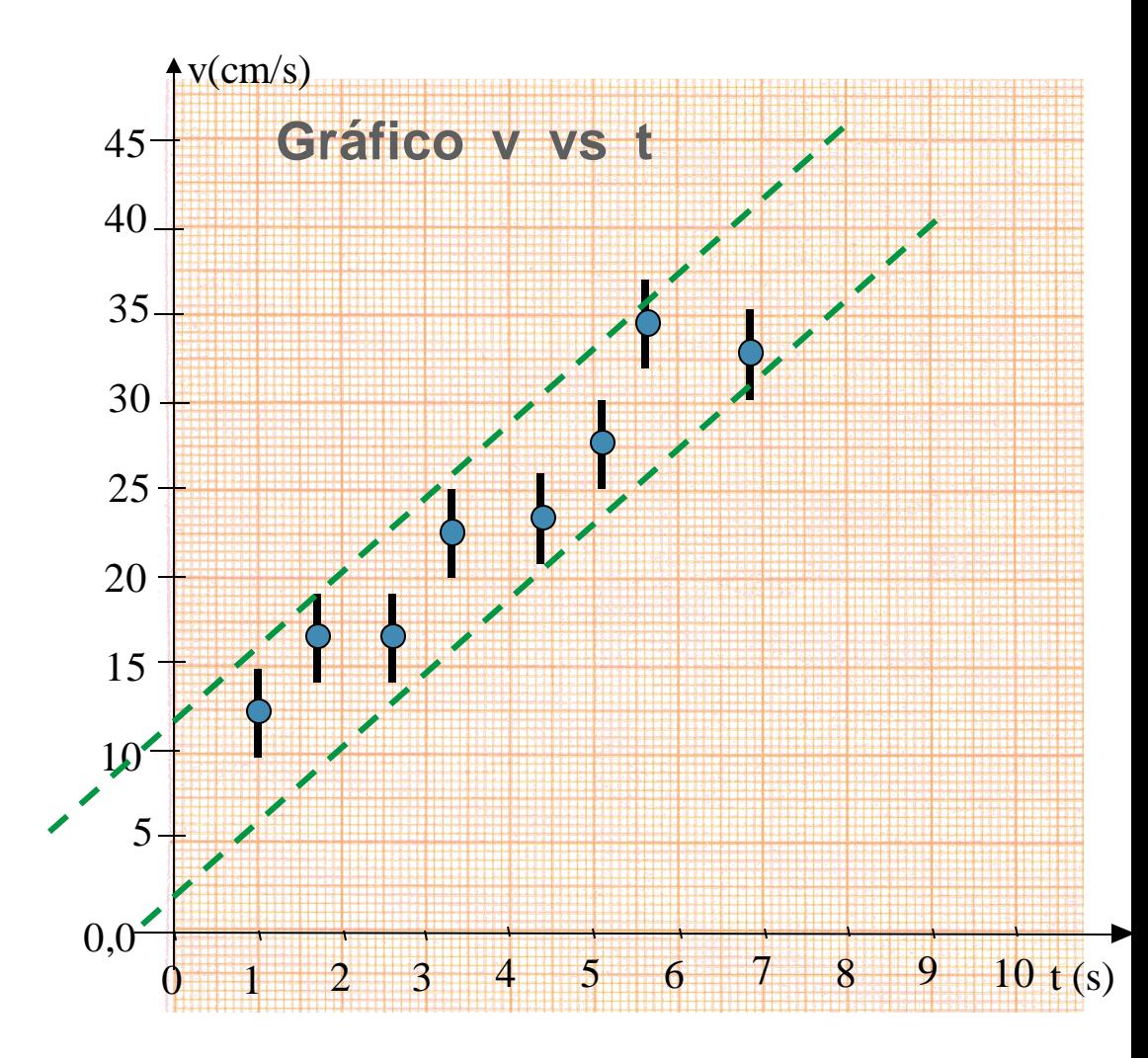

- A incerteza de A e B também é obtida graficamente:
	- 1) Determinar a região da incerteza dos pontos. Traçar o menor retângulo possível.

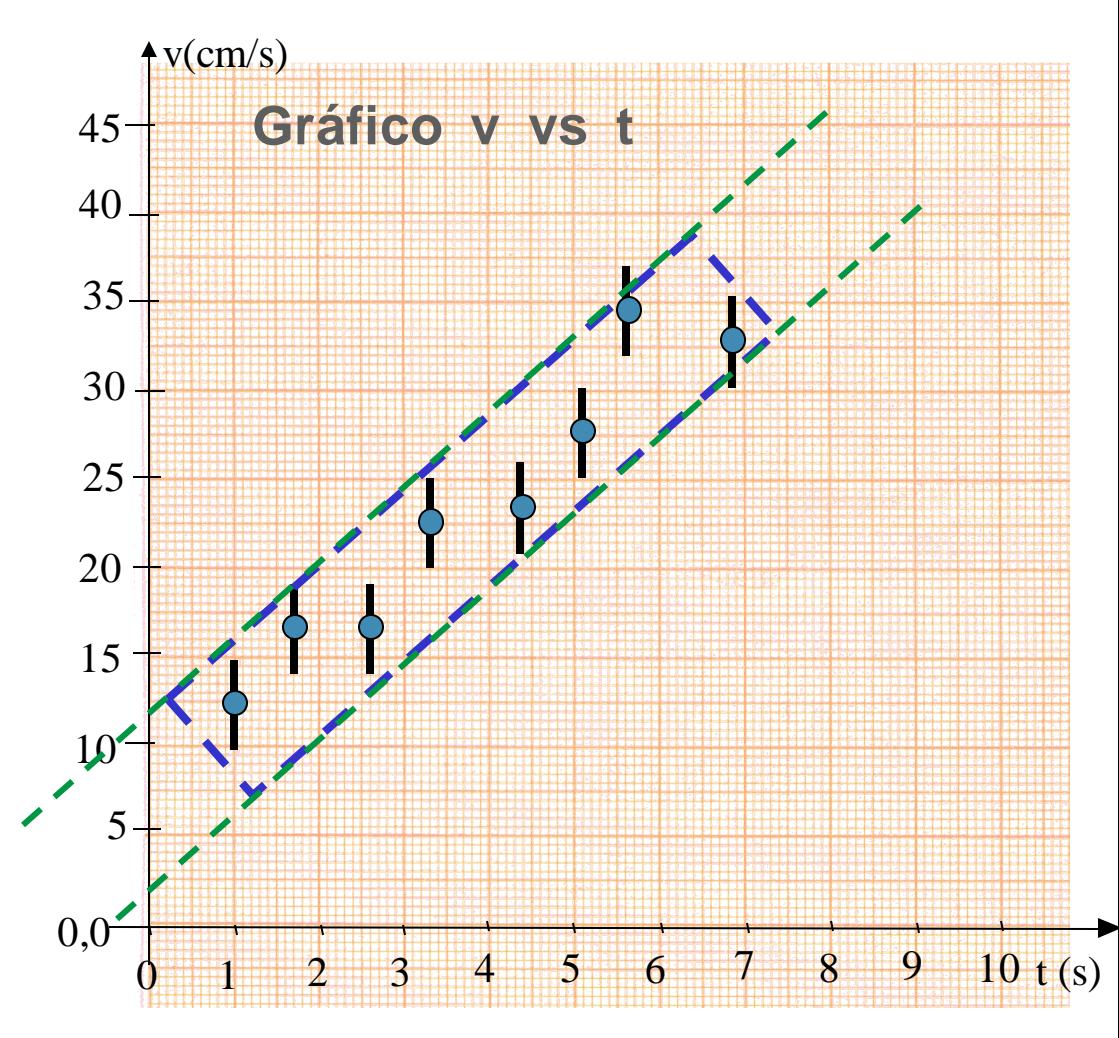

- A incerteza de A e B também é obtida graficamente:
	- 1) Determinar a região da incerteza dos pontos. Traçar o menor retângulo possível.
	- 2) Estimar a reta de menor inclinação possível que ainda descrevem os pontos, o que determina os parâmetros máximo *amin* e mínimo *bmax;*

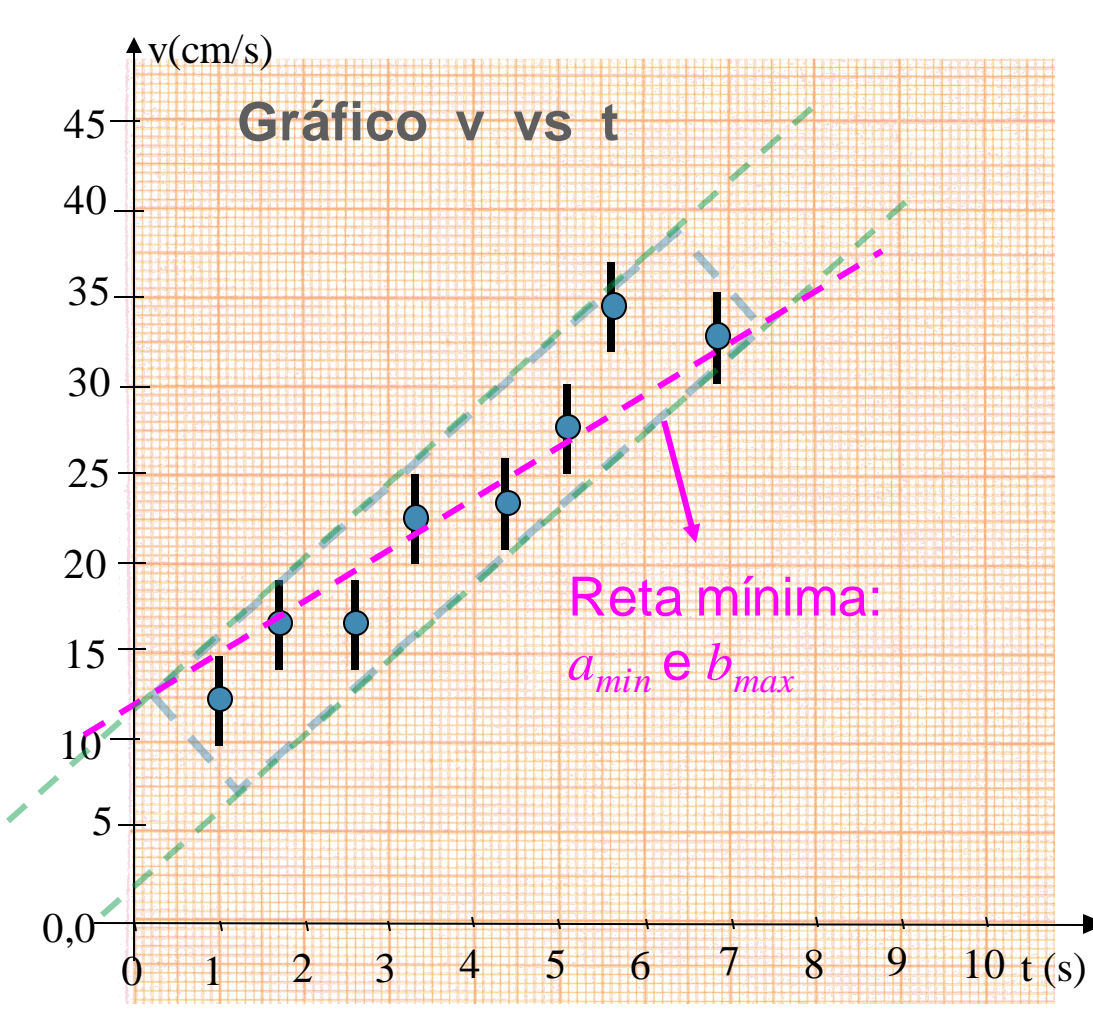

- A incerteza de A e B também é obtida graficamente:
	- 1) Determinar a região da incerteza dos pontos. Traçar o menor retângulo possível.
	- 2) Estimar a reta de menor inclinação possível que ainda descrevem os pontos, o que determina os parâmetros máximo *Amin* e mínimo *Bmax;*
	- 3) Estimar a reta de maior inclinação possível que ainda descrevem os pontos, o que determina os parâmetros mínimo *Amax* e máximo *Bmin*;

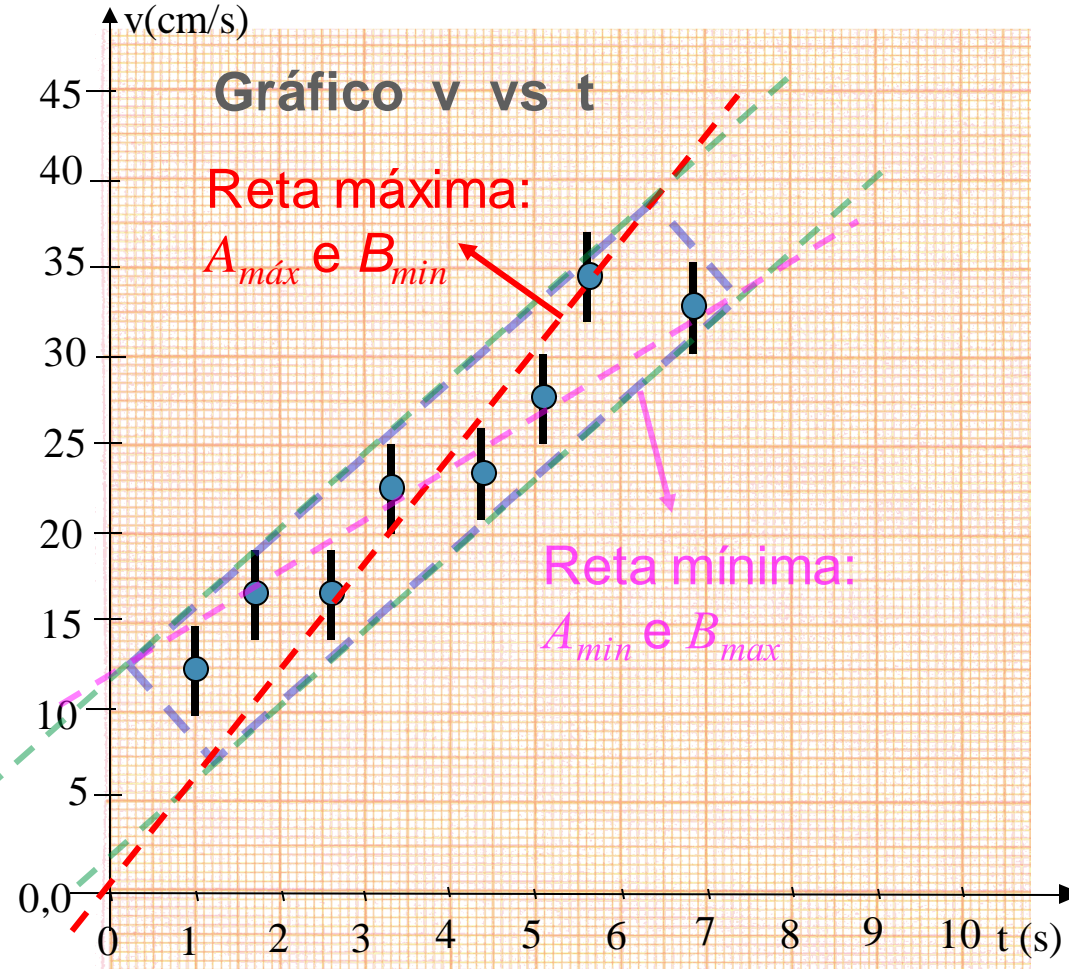

• As incertezas do coeficiente linear A e do coeficiente angular B são dadas por:

$$
\sigma_{\rm A} = \frac{\text{A}_{\rm m\'aximo} - \text{A}_{\rm m\'inimo}}{2}
$$

$$
\sigma_{\rm B} = \frac{\text{B}_{\rm m\'aximo} - \text{B}_{\rm m\'inimo}}{2}
$$

• Uma vez com as incertezas calculadas, podemos avaliar se o resultado está de acordo com o modelo proposto, isto é, se os valores dos parâmetros A e B são compatíveis com os valores esperados segundo o modelo.

• Para incertezas pequenas e pontos bem alinhados:

o Usar precisão da leitura no gráfico, se não for possível traçar um retângulo.

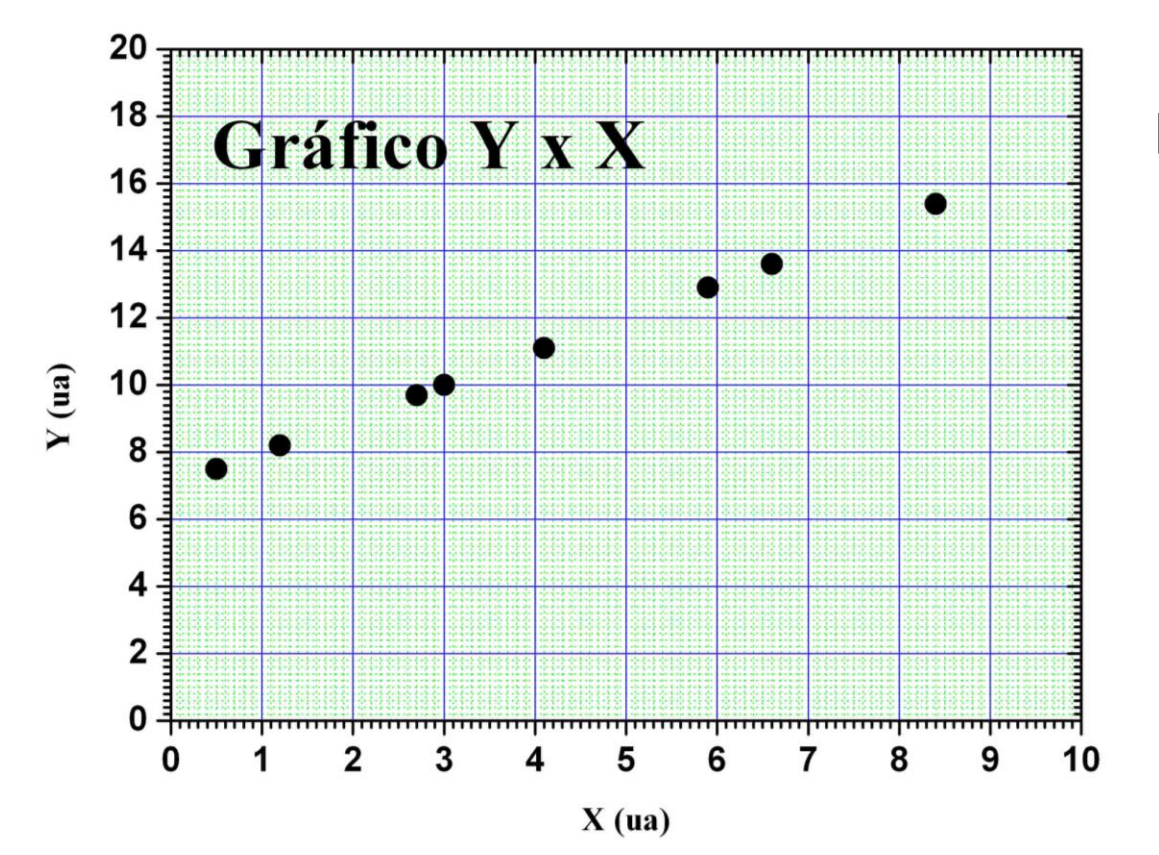

No exemplo: ½ da menor divisão da escala.

> Escala em x  $-\sigma_x = 0.05$  ua Escala em  $y - \sigma_v = 0.1$ ua

• Posicione na figura abaixo, o terceiro ponto da tabela. Para realizar esse posicionamento, primeiro você terá que calcular o valor da escala.

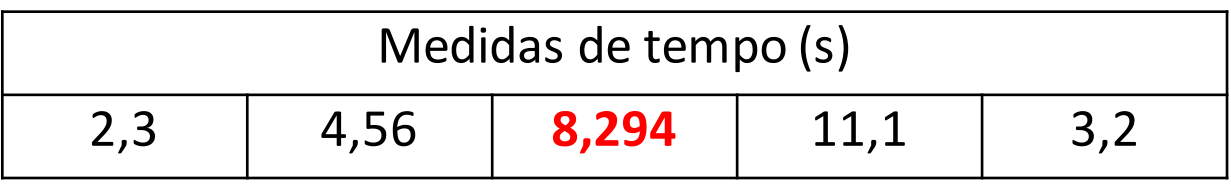

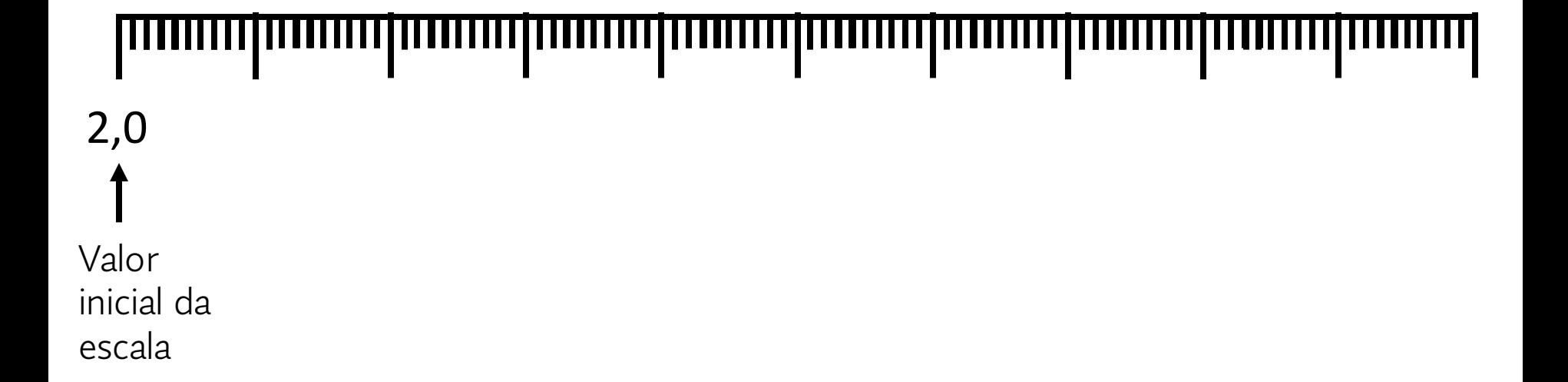

• Posicione na figura abaixo, o terceiro ponto da tabela. Para realizar esse posicionamento, primeiro você terá que calcular o valor da escala.

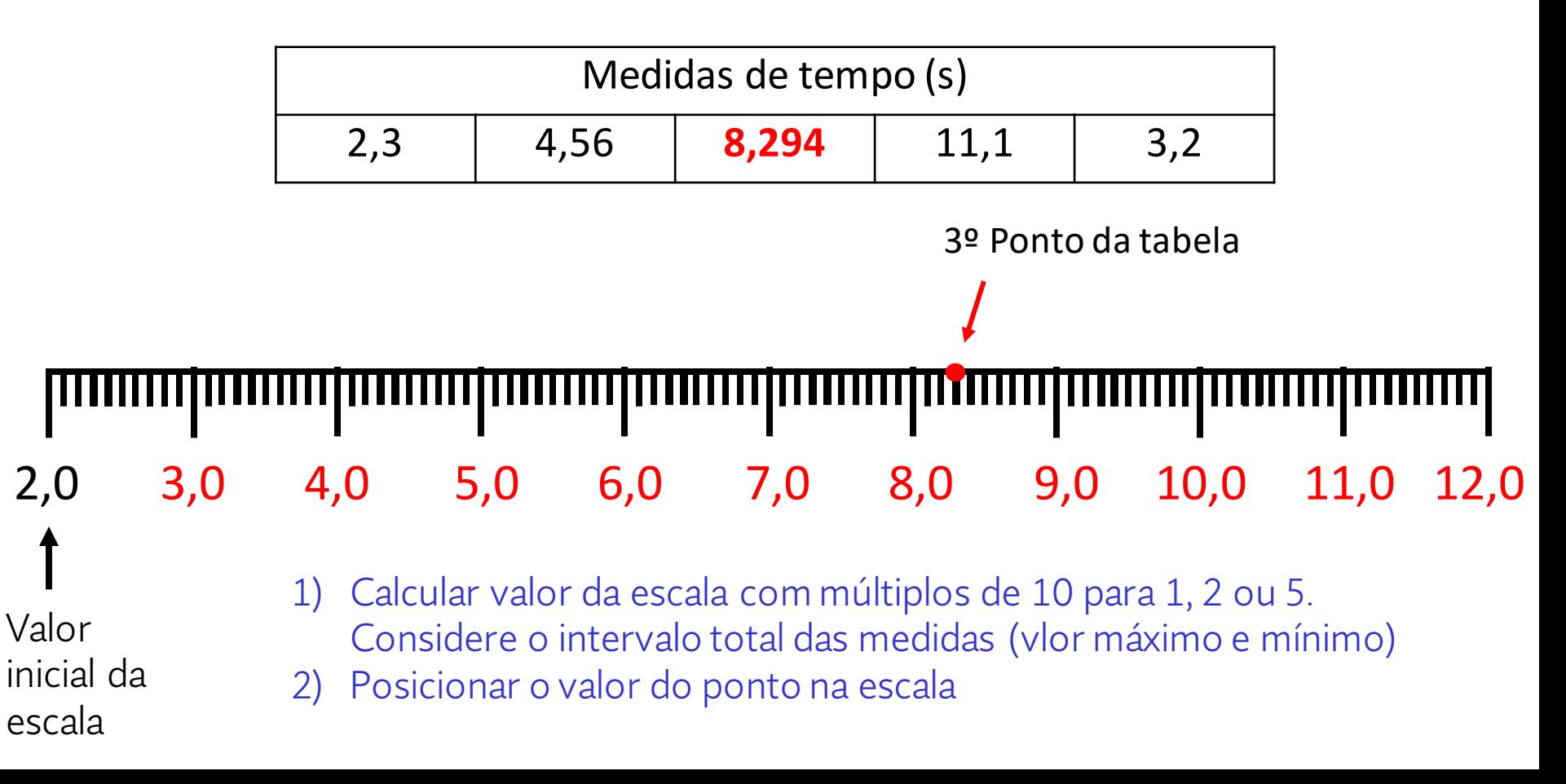

• O volume interno de diversos cilindros e sua altura externa foram medidos para um conjunto de cilindros produzidos a partir de um mesmo tubo. Este gráfico mostra a variação dessas duas grandezas. Obtenha o coeficiente angular da reta vermelha do gráfico

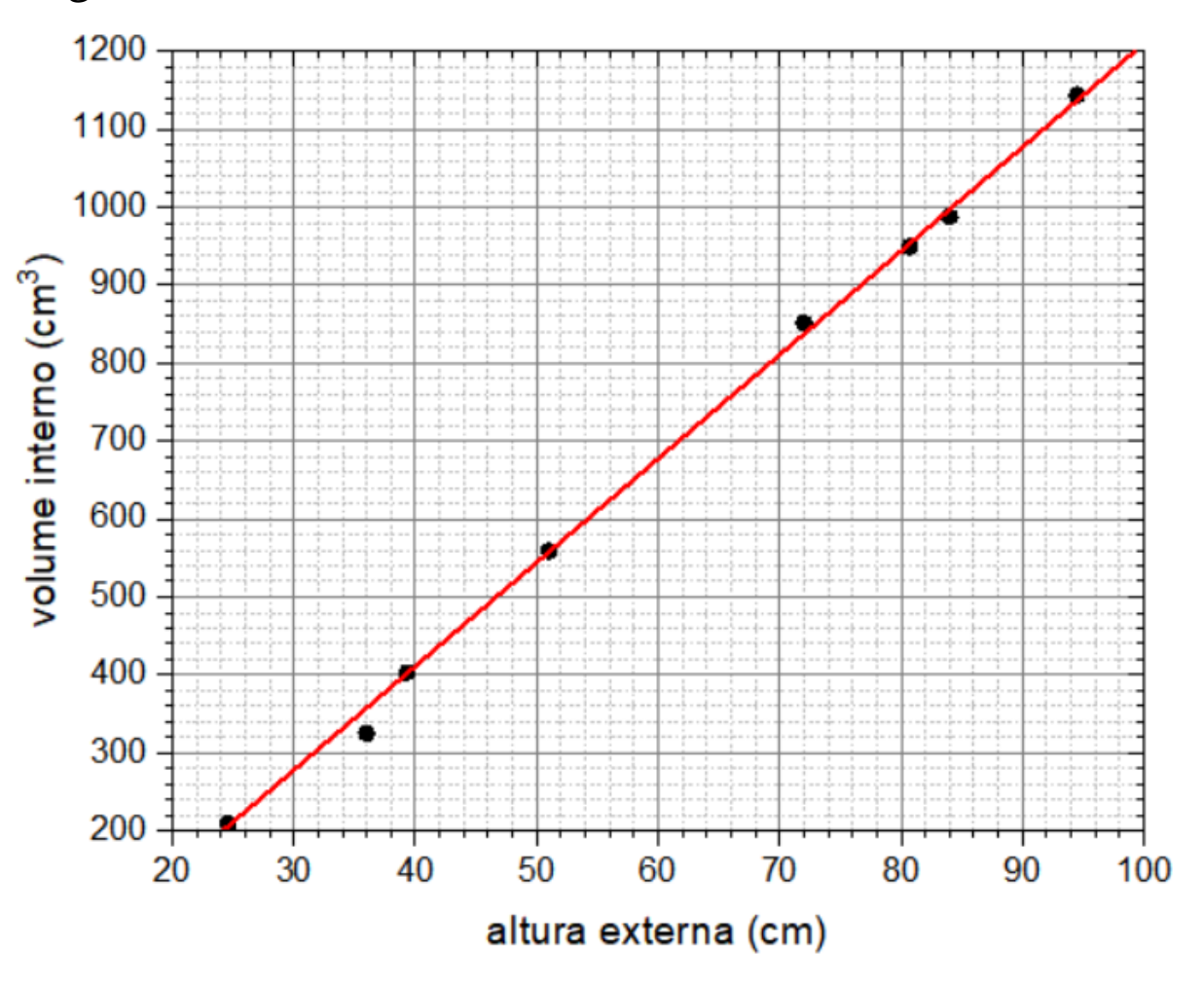

• O volume interno de diversos cilindros e sua altura externa foram medidos para um conjunto de cilindros produzidos a partir de um mesmo tubo. Este gráfico mostra a variação dessas duas grandezas. Obtenha o coeficiente angular da reta vermelha do gráfico  $p_2 = (90,1080)$ 

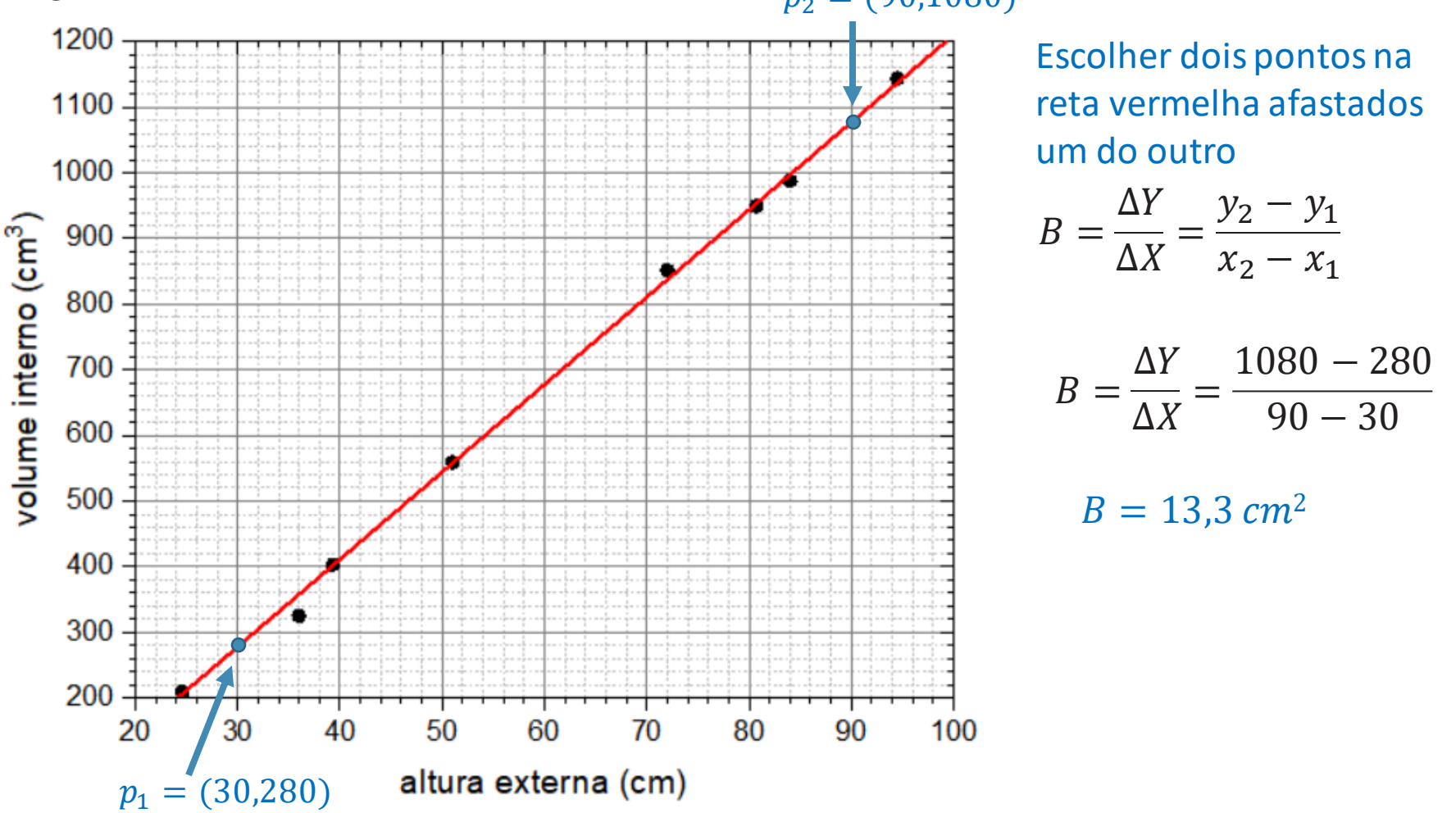

#### **Tema do experimento de hoje: Estudo do Movimento de Queda de um Objeto**

- Hipótese sobre o movimento de um corpo em queda livre:
	- o Um corpo em queda está sob a influência de uma força constante, a força da gravidade, portanto se movimenta com uma aceleração constante:  $\rightarrow$

$$
\vec{F} = m\vec{g} = m\frac{d\vec{v}}{dt}
$$

<sup>o</sup>O que leva às equações para velocidade e posição:

$$
\vec{v}(t) = \vec{v}_0 + \vec{g} \cdot t
$$

$$
\vec{x}(t) = \vec{x}_0 + \vec{v}_0 \cdot t + \frac{\vec{g}}{2} \cdot t^2
$$

#### **Hipótese sobre o movimento de queda livre**

• Observando o movimento na direção vertical (eixo-x orientado para baixo) pode-se abandonar a notação vetorial:

$$
v(t) = v_0 + g \cdot t
$$
  

$$
x(t) = x_0 + v_0 \cdot t + \frac{g}{2} \cdot t^2
$$

• corolário: a velocidade média num intervalo de tempo coincide com a velocidade instantânea no centro do intervalo de tempo:

$$
\overline{\nu}(t_1, t_2) = \nu\left(\frac{t_1 + t_2}{2}\right)
$$

#### **Como podemos verificar esse modelo?**

- Estudando o movimento de queda de um objeto:
	- <sup>o</sup> Medidas de posição em função do tempo
	- <sup>o</sup>Verificando se a velocidade *v(t)* apresenta uma dependência linear com o tempo *t*, isto é,  $v(t) = v_0 + gt$ , através do gráfico v vs t:

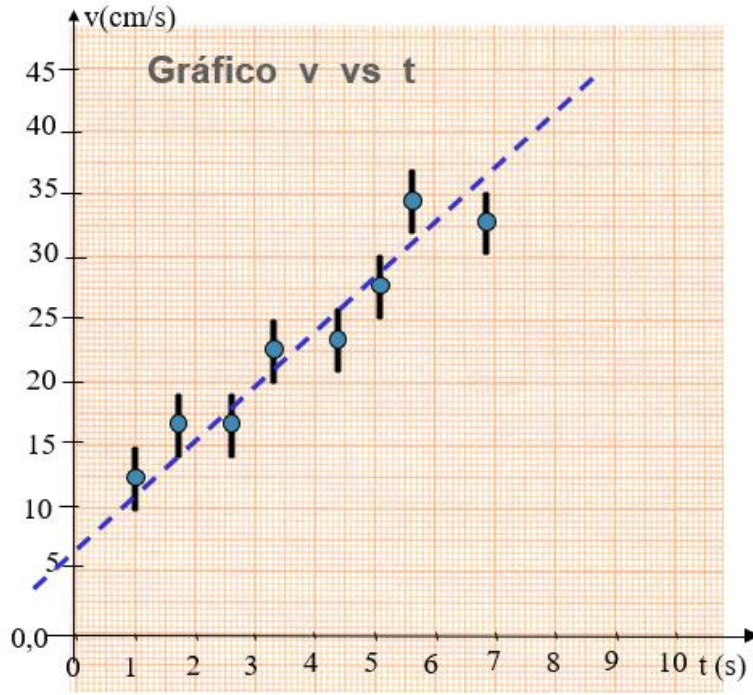

# **Atividade prática**

## **Procedimento Experimental**

- Medir o movimento de queda de um objeto usando:
	- o um corpo em forma oval com um anel condutor a sua volta;
	- o um trilho com dois fios condutores;
	- o um eletroímã que segura o corpo no topo do trilho;
	- o um faiscador que gera faíscas entre o anel condutor do corpo em queda e os fios do trilho a cada 1/60 *segundos* (frequência da rede elétrica);
	- o uma fita que permite registrar as faíscas.

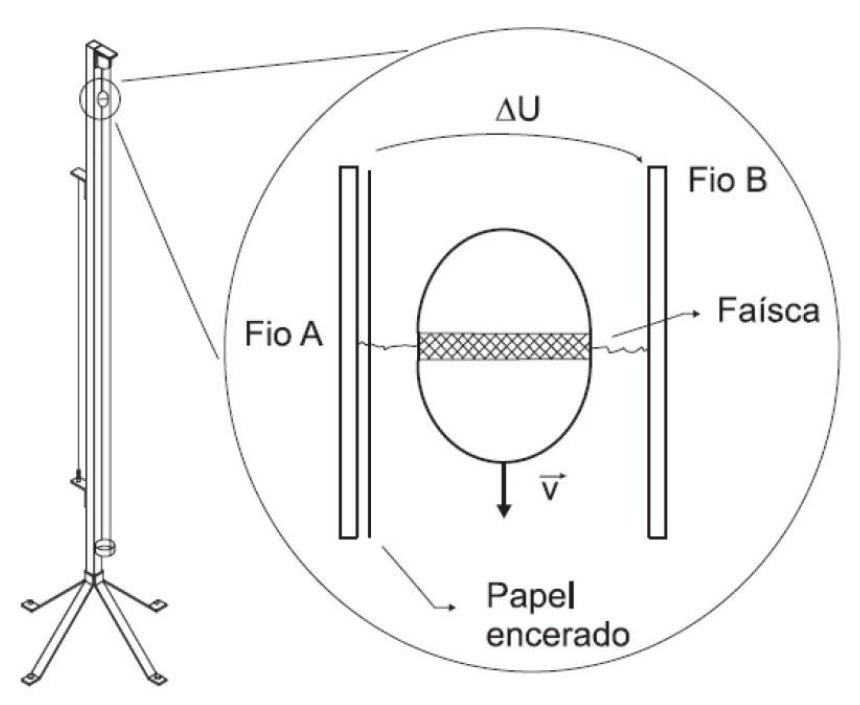

Figura 5.1: equipamento utilizado para o estudo da queda do corpo. As faíscas provocadas pelos pulsos de alta tensão entre os dois fios marcam um papel encerado.

#### **Cuidados durante as medidas**

- Alinhar o trilho na vertical (usar o fio de prumo);
- colar bem a fita na lateral do trilho, com seu lado mais brilhante para fora;
- verificar imediatamente após a medida, se os pontos foram marcados;
- MUITO CUIDADO com choques elétricos.
- DESLIGAR o faiscador após a medida!!!

### **Resultado do Experimento**

- •Que dados obtivemos?
	- <sup>o</sup> Posição em função do tempo.

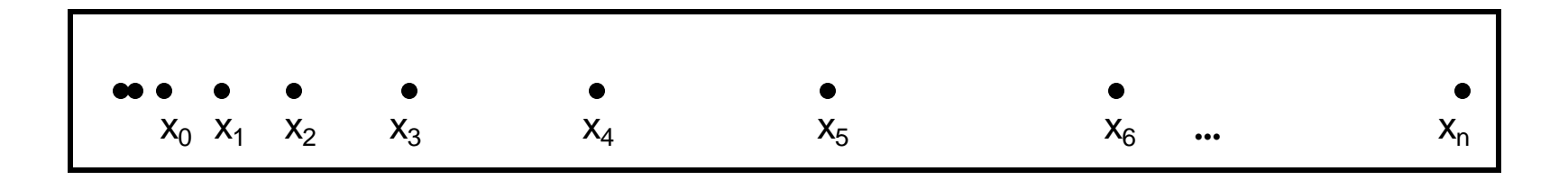

### **Incertezas na posição**

• Não há garantia que a faísca que marcou a fita saiu exatamente na perpendicular

imprecisão na posição do corpo em queda.

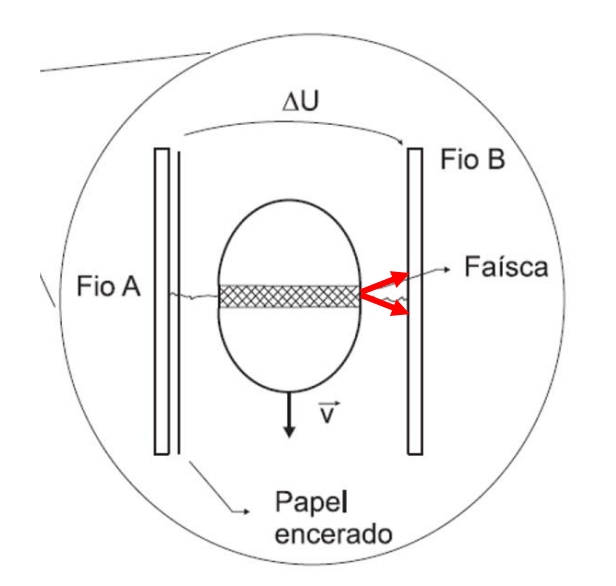

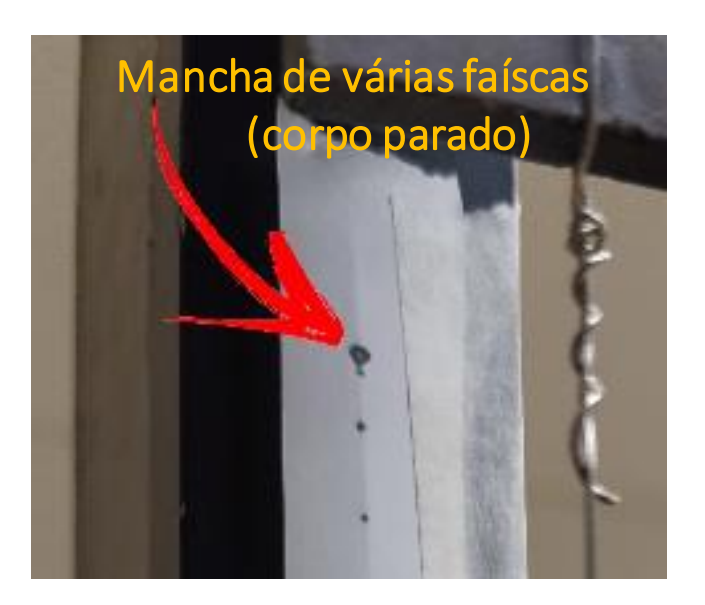

Incerteza na posição – metade do diâmetro da mancha

#### **Análise de dados – Comparação com o modelo**

- Modelo de queda livre:  $v(t)=v_0+q\cdot t$
- •Dados: x(t)
- •Comparação:
	- <sup>o</sup> Precisamos obter a velocidade instantânea em função do tempo v(t)

#### **Como podemos calcular a velocidade do objeto em cada instante (***t<sup>n</sup>* **)?**

• A velocidade média entre dois pontos é dada por:

$$
v_{\text{media}} = \frac{\Delta x}{\Delta t} = \frac{x_f - x_i}{t_f - t_i}
$$
  $\Delta x \in \text{a dis}$   
At é o int  
levou pa

 $x<sub>f</sub> - x<sub>i</sub>$  Ax é a distância entre esses dois pontos  $\Delta t$  é o intervalo de tempo que o objeto levou para ir do primeiro para o segundo ponto

• A velocidade instantânea para um corpo que se move a aceleração constante é dada por:

$$
v_i(t') = v_{media}
$$
  $t' = (t_i + t_f)/2 = t_{media}$ 

#### **Análise de dados – comparação com o modelo**

•Portanto, precisamos obter da fita marcada:

$$
\circ \Delta x = x_{n+1} - x_{n-1}
$$

$$
\circ t_{m\acute{e}dio} = \frac{t_{n+1} + t_{n-1}}{2}
$$

• que leva a:

$$
v_{m\acute{e}dio} = \frac{\Delta X}{\Delta t}
$$
 no instantiate t<sub>m\acute{e}dio</sub>

## **Análise dos dados: Tempo**

• Dados: Posição em função do tempo.

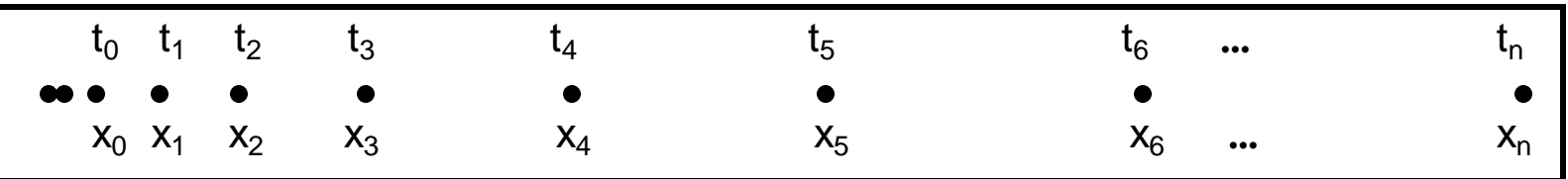

• Como determinar o tempo (ou instante) de cada posição?

<sup>o</sup> Escolher *t=0* e usar a frequência da rede (1/60 *s*).

• Vamos trabalhar com o tempo em unidades de 1/60 s.

$$
1 \mathrm{ut} = \frac{1}{60} \mathrm{s}
$$

• Conversão para segundos SÓ NO FINAL de toda a análise! o Isso EVITA CÁLCULOS DESNECESSÁRIOS e EVITA ERROS

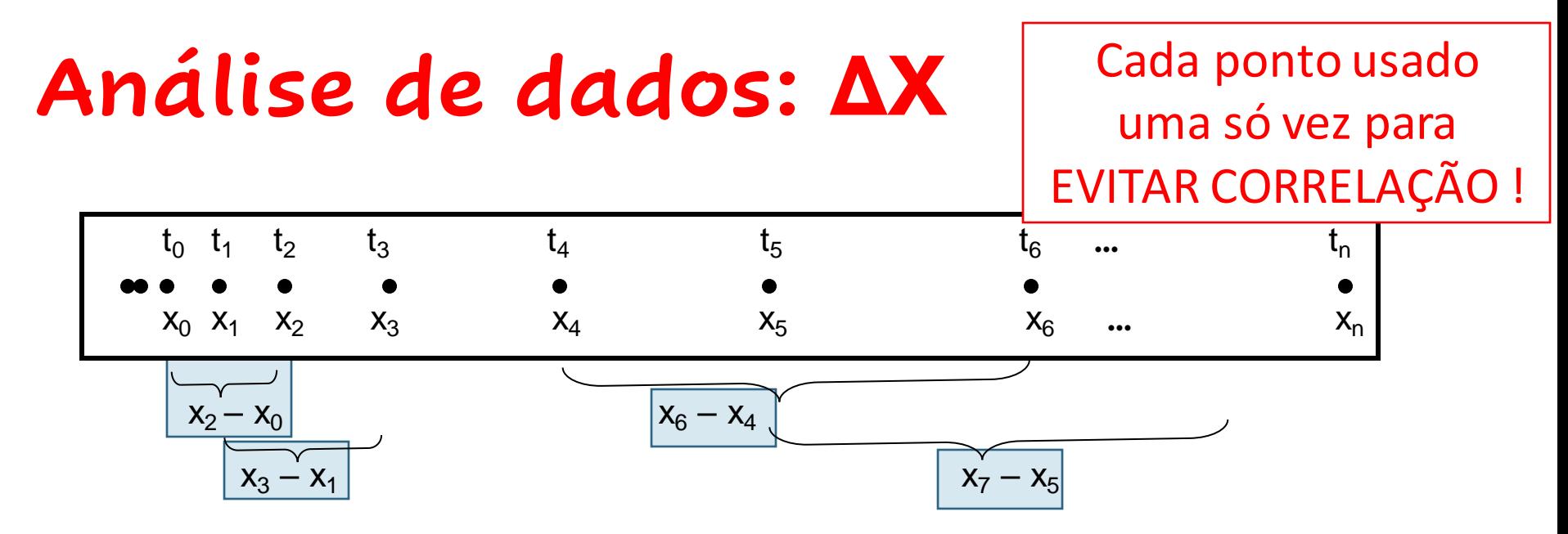

•Construir a tabela:

Tabela 1: Medidas das posições do corpo em função do tempo e medidas das distâncias percorridas em intervalos  $\Delta T$ .

| Medidas          |         | Aluno 1 |                               | Aluno 2 |                       | Aluno 3 |                       |
|------------------|---------|---------|-------------------------------|---------|-----------------------|---------|-----------------------|
| Tempo            | Posição | pontos  | $\Delta T = (1/60 \text{ s})$ | pontos  | $\Delta T = (2/60 s)$ | pontos  | $\Delta T = (1/60 s)$ |
| (1/60 s)         | (cm)    | usados  | Distância                     | usados  | Distância             | usados  | Distância             |
|                  |         |         | (cm)                          |         | (cm)                  |         | (cm)                  |
| $\boldsymbol{0}$ |         | $0 - 1$ |                               |         |                       |         |                       |
|                  |         |         |                               | $0 - 2$ |                       | $1-2$   |                       |
| $\overline{2}$   |         | $2 - 3$ |                               | $1 - 3$ |                       |         |                       |
| 3                |         |         |                               |         |                       | $3 - 4$ |                       |
| 4                |         | $4 - 5$ |                               |         |                       |         |                       |
| 5                |         |         |                               | $4 - 6$ |                       | $5 - 6$ |                       |
| 6                |         | $6 - 7$ |                               | $5 - 7$ |                       |         |                       |

**Análise de dados**

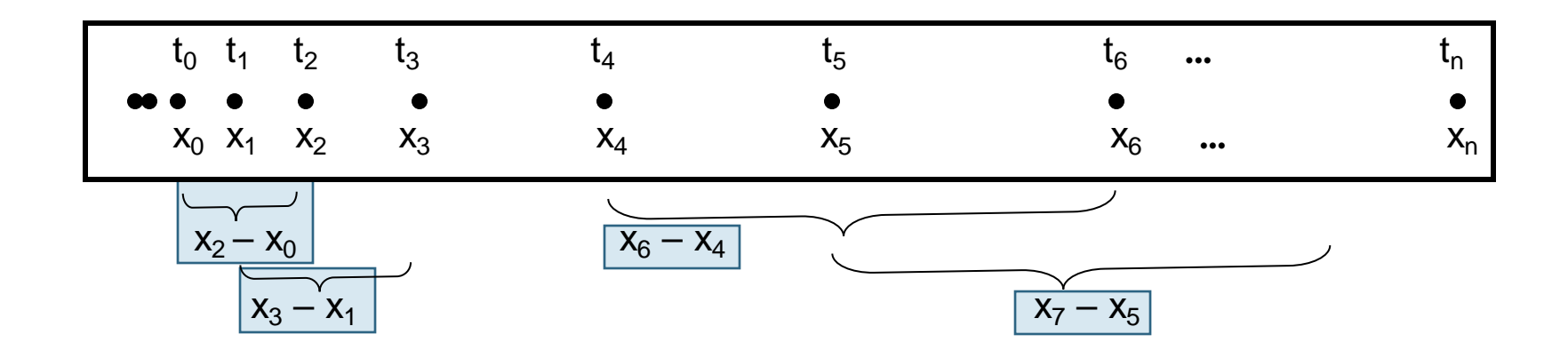

Tabela 2. Velocidade do elipsoide em função do tempo, para cada aluno

| Aluno 1 |                  |         | Aluno 2          | Aluno 3 |                  |  |
|---------|------------------|---------|------------------|---------|------------------|--|
| Tempo t | Velocidade       | Tempo t | Velocidade       | Tempo t | Velocidade       |  |
| (ut)    | $\text{(cm/ut)}$ | (ut)    | $\text{(cm/ut)}$ | (ut)    | $\text{(cm/ut)}$ |  |
|         |                  |         |                  |         |                  |  |
|         |                  |         |                  |         |                  |  |
|         |                  |         |                  |         |                  |  |
|         |                  |         |                  |         |                  |  |

#### **Análise de dados - incertezas**

- Devemos considerar uma incerteza em *tmédio* ?
- Qual é a incerteza no intervalo de tempo  $\Delta t = t_f t_i$  ? o Propagação incerteza do tempo
- Qual é a incerteza em  $\Delta x = X_f X_i$ ? o Propagação incerteza da posição
- Qual é a incerteza na velocidade  $v = \frac{\Delta x}{4t}$  $At$ ?

 $\circ$  Propagação  $\Delta x$  e  $\Delta t$ 

$$
\frac{\sigma_v}{v} = \sqrt{\left(\frac{\sigma_{\Delta x}}{\Delta x}\right)^2 + \left(\frac{\sigma_{\Delta t}}{\Delta t}\right)^2} = \frac{\sigma_{\Delta x}}{\Delta x}
$$

Valor frequência muito precisa

## **Atividades do guia 4-1**

- Obter os dados de deslocamento da fita. Colocar os valores das medidas no guia e na planilha online:
	- <sup>o</sup> link da planilha:

[https://drive.google.com/drive/folders/1KJwxSm-eWm0AoQBpjGQO2BpfPpwsc0Ng?usp=share\\_link](https://drive.google.com/drive/folders/1KJwxSm-eWm0AoQBpjGQO2BpfPpwsc0Ng?usp=share_link)

- Construir a tabela de velocidade em função do tempo. Não esquecer as incertezas
- Fazer o gráfico de velocidade em função do tempo (Cada aluno faz o seu gráfico com seus dados!)
- Avaliar g e  $v_0$
- Comparar com valores esperados

## **Análise Gráfica**

•O parâmetro *a* (*v<sup>0</sup>* ) é coerente com um movimento que se iniciou no repouso? Quantas faíscas você desprezou para iniciar a escala de tempo (*t=0*)? Como avaliar se *v<sup>0</sup>* está dentro do esperado?

• E *b* é compatível com o valor da aceleração da gravidade? O IAG obteve o valor de 978,622 *cm/s<sup>2</sup>* para a aceleração da gravidade fazendo uma medida bastante precisa.

## **Para a próxima aula (12/05):**

- Entrega do Guia 4.1 (um por grupo)
- No moodle (aba Experimento # 4- Queda livre):

o Exercício individual (até dia 12/05).